Disaster Recovery for a Host/Remote Environment

Phon Shuffitt

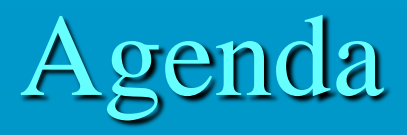

 **Environmental conditions Prepare for any event Phased approach Interim period during recovery Preparation for Endevor Recovery Plan for Recovery Expected Results What's next**

#### Environmental Conditions

**Endevor source management on development but production running executables** Full Mirror Image – great not much to do  $\triangleright$  If not how will the environment be recovered (Rebuilt from backup or totally built from scratch)? **Plan for the effort either way so that your assets are covered in any situation**

#### Prepare for any event

#### **Utilize the Endevor Unload/Validate Utility**

- $\triangleright$  Each environment
- $\triangleright$  Package dataset
- $\triangleright$  Weekly or include daily incremental of change, your choice?

#### **Security Rules**

- $\triangleright$  What rules protect Endevor?
- $\triangleright$  What rules protect external datasets
- **Endevor entities and artifacts**
	- Endevor Product Libraries and CLIST for access
	- Customizations of Endevor
		- Store updates under Endevor for version control
	- Endevor libraries (PCF, ECF, MCF, BASE, DELTA, ACM, PARM Lib)
- **All safe and transported over to Remote site**
- **Procedures outside of Endevor used?**

#### Phased Approach

 **In the event of DR what is needed now versus what will be needed later**

 **Need to be able to fix/track any production abend as a result of the disaster recovery event itself**

- $\triangleright$  Standard procedures with separation of duties, audit should still be high up on the totem pole
- $\triangleright$  What tools and processes are needed to support this?

 **Need Endevor and all proven procedures available at some point in time** 

 **Retrofit the changes that were made for emergency processes during the recovery**

#### Interim Period during recovery

**Endevor restore process may take awhile for set up**

- **So do you have a backup provisioning plan to support emergency fixes for the interim?**
- **Does critical applications have a process that allows compiles outside of Endevor, if so:**
	- $\triangleright$  Copy those processes from host (development) environment over to production/remote LPAR. (alternate naming for DSN protection) on a regular schedule

#### **Interim Process:**

- ▶ DB2 or CICS regions needed for lower prior to push to prod regions?
- DEV group TSO/ISPF logon proc may need to be modified on remote
- $\triangleright$  Rename datasets that were copied from Remote with alternate DSN for tool/process access
- $\triangleright$  Creation of HLQ to reflect region specific libraries and created libraries
- Designate a changed source library to track changes throughout DR effort until Endevor is brought up for SYNC.

Preparation for Endevor DR **Endevor product libraries**  $\triangleright$  If you have Remote Footprint Synchronization Utility installed then you already have product libraries in place **Security rules copied from HOST side for Internal/External datasets rules. JCL to create libraries** ▶ PCF, ECF, ACM Datasets  $\triangleright$  MCF for each stage  $\triangleright$  Parmlib **JCL to rebuild/populate the Endevor files** ECF, ACM **Current copy of Unload Files** 

### Plan for Endevor Recovery

#### **How/Where will Endevor be restored?**

- $\triangleright$  A rebuilt development environment? Then all files need to be copied from REMOTE storage site to this newly rebuilt environment (or may already be in place)
- $\triangleright$  Production environment/Remote? Then you should have all the files you need, just need to build it.

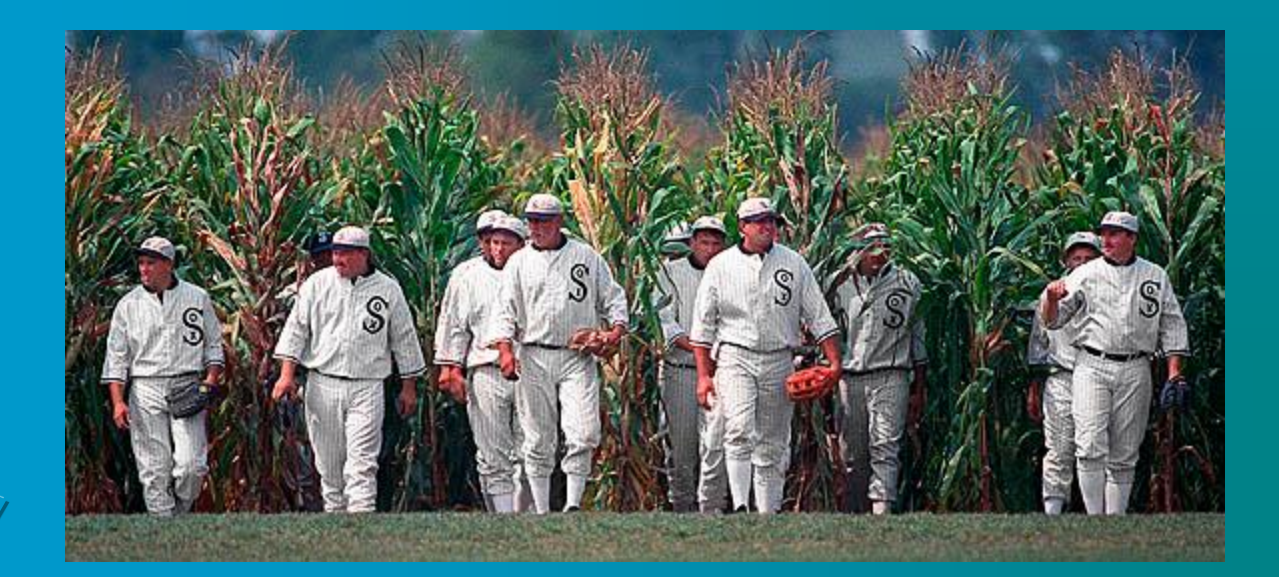

## Plan for Endevor Recovery (cont.)

- **1. Security Rules in place**
- **2. Endevor Product libraries in place**
	- a) Authorized
	- b) CLIST for access
	- c) Assemble the customizations (if needed) NOTE: RFS Utility has ACM null and ALTID off
	- **3. Execute JCL to define the Endevor libraries needed**
	- **4. Execute JCL to perform a RELOAD of the source:**
	- a) Environment that houses the processors generate them (note: would need licensed compiler for that environment and possibly product licenses to support developer testing tools)
	- b) Environment that supports Emergency fixes
	- **5. Generate any source changes needed to support the recovery**

# Plan for Endevor Recovery (cont.)

- **1. Run a Footprint Validation report to check production library integrity to the source that has been restored - C1BM5000**
- **2. Rebuild the ACM Xref/Root with - BC1JACML**
- **3. Rebuild the Element Catalog - BC1PCSYN**
	- **4. Start making emergency fixes as needed**
	- **5. Evaluate the lower regions rebuilding**

#### Expected Results

 **Endevor source code completely restored Retrofit one off fixes to Endevor for sync**   $\triangleright$  This will also validate the setup is complete **Then the application development can make changes to continue in support a recovery of the application as needed Once HOST LPAR restored/rebuilt what else is needed? NEXT?**

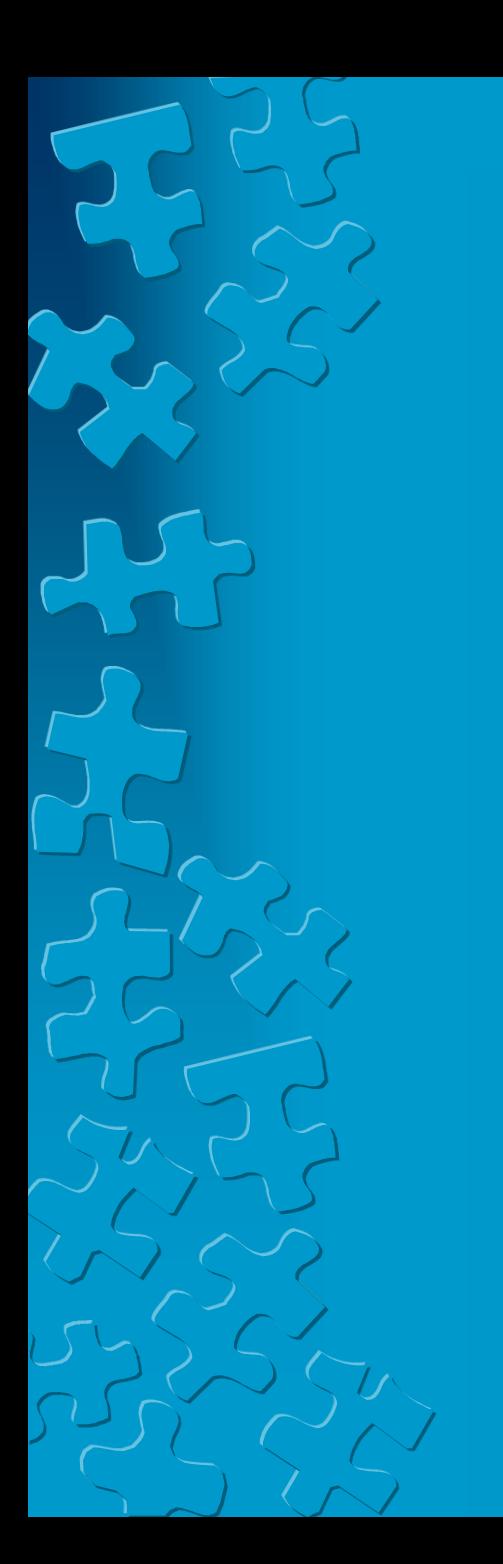

# What is next?

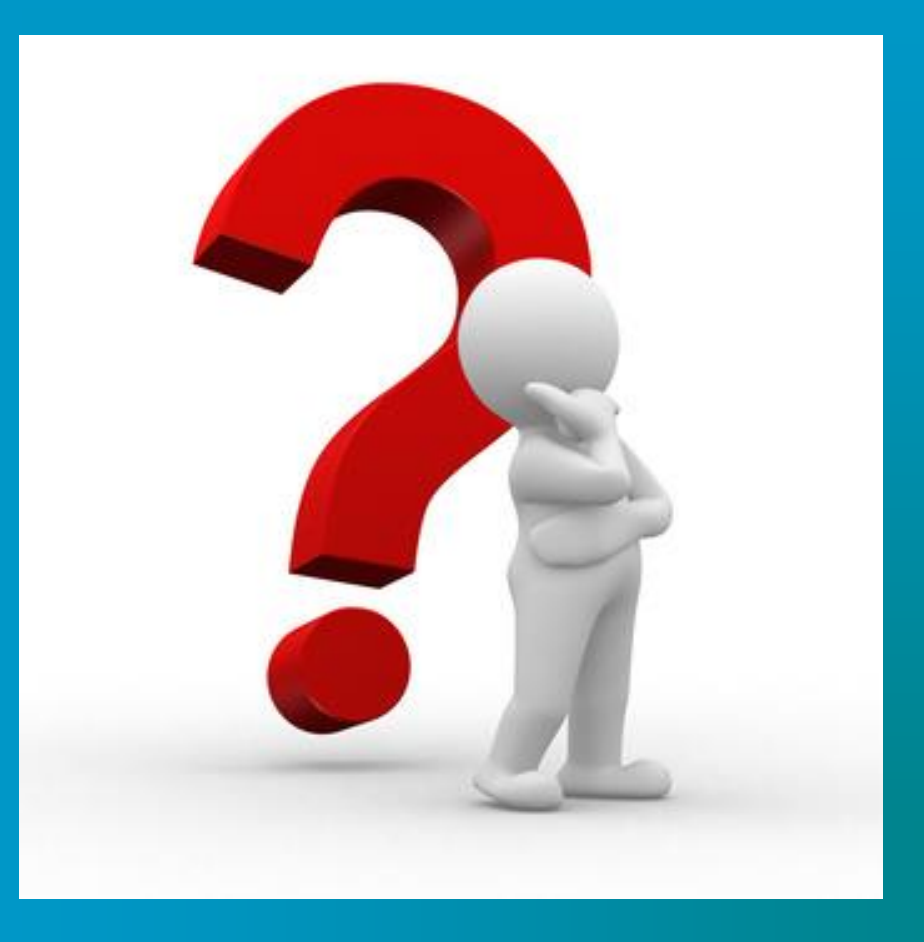